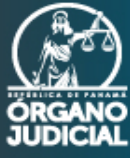

# Manual de navegación en la plataforma blackboard OJ

Una vez ingrese a la página principal del curso, encontrará dos columnas.

En la columna derecha se encuentra la portada, dando la bienvenida, las instrucciones del curso y el esquema conceptual del contenido que abarca el programa de Inducción de Nuevos Abogados.

En esta misma área se mostrarán los contenidos de los diferentes módulos a lo largo de la navegación.

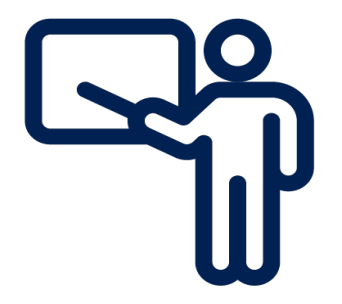

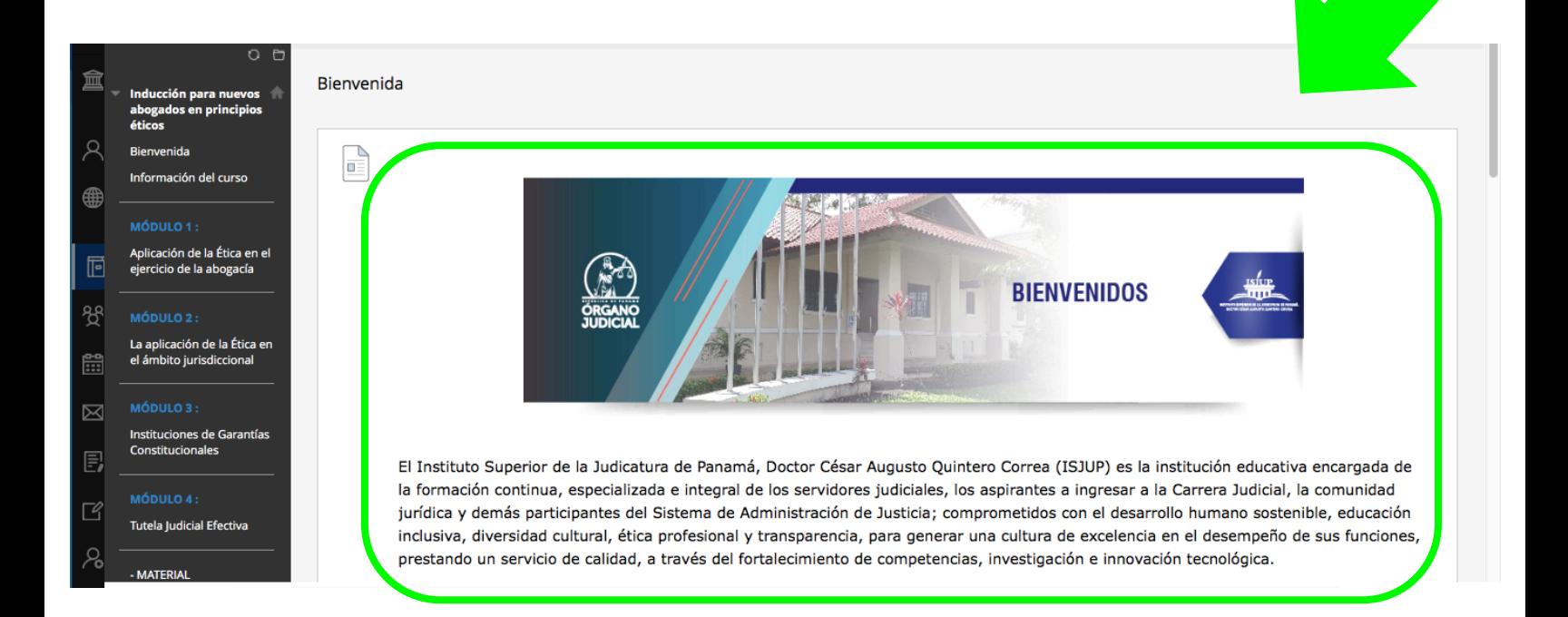

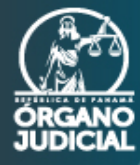

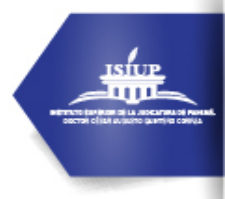

Bienvenida

 $\mathbb{E}$ 

En la columna izquierda, encuentra el menú de navegación del curso, con los diferentes módulos, a través de él, puede desplazarse entre los videos, cada vez que vaya desarrollando las instrucciones que encuentre en cada uno de ellos.

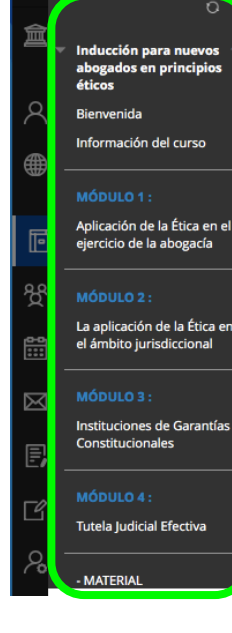

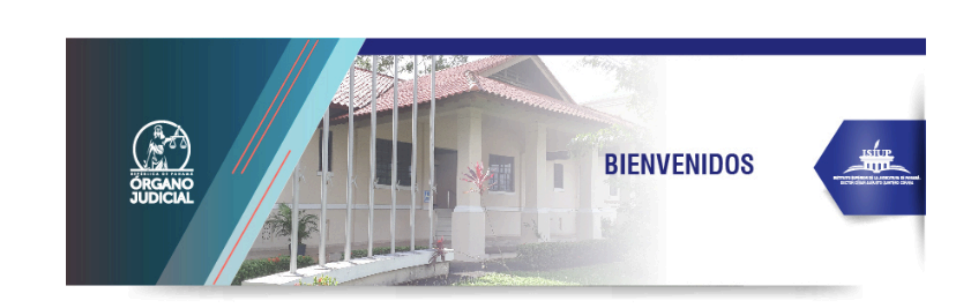

El Instituto Superior de la Judicatura de Panamá, Doctor César Augusto Quintero Correa (ISJUP) es la institución educativa encargada de la formación continua, especializada e integral de los servidores judiciales, los aspirantes a ingresar a la Carrera Judicial, la comunidad jurídica y demás participantes del Sistema de Administración de Justicia; comprometidos con el desarrollo humano sostenible, educación inclusiva, diversidad cultural, ética profesional y transparencia, para generar una cultura de excelencia en el desempeño de sus funciones, prestando un servicio de calidad, a través del fortalecimiento de competencias, investigación e innovación tecnológica.

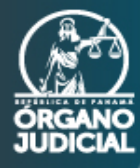

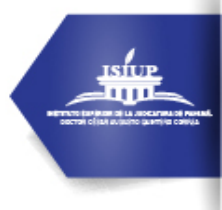

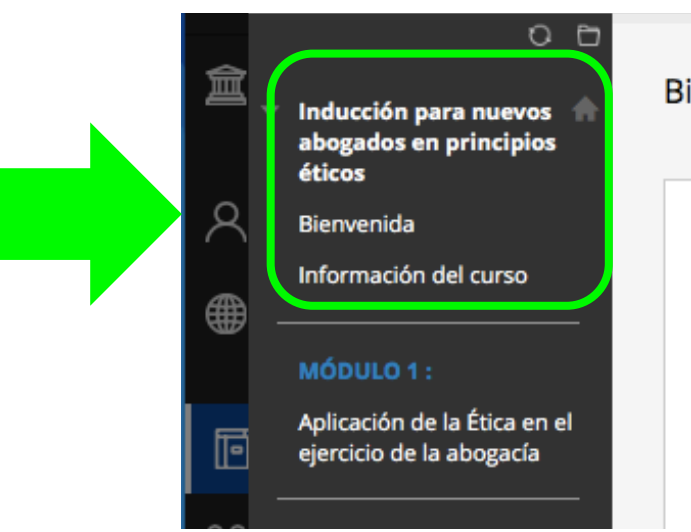

Bienvenida

P  $\Box \equiv$ 

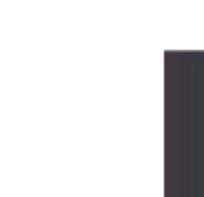

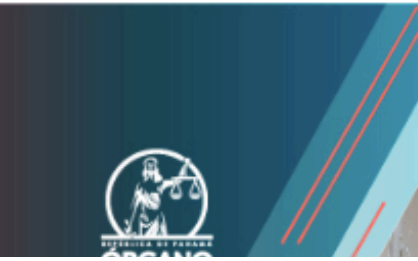

La interfaz del programa, está compuesta por una sección de Bienvenida seguida por la Información del curso, que contiene la descripción y las reglas del mismo.

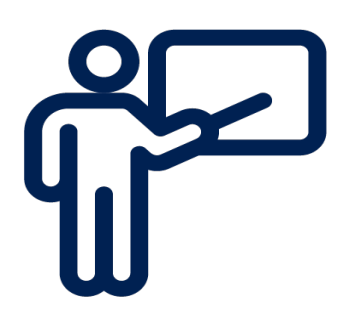

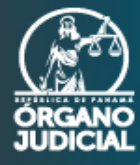

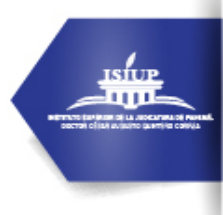

Luego de esto, hay una sección de módulos, cada uno de estos contiene:

Los nombres de las charlas magistrales, que deberá observar por el tiempo que duren las mismas.

Adicional se le presentará el nombre del expositor (a) y la indicación de que debe cumplir con el requisito de ver el video del módulo correspondiente. En total son cuatro (4) módulos.

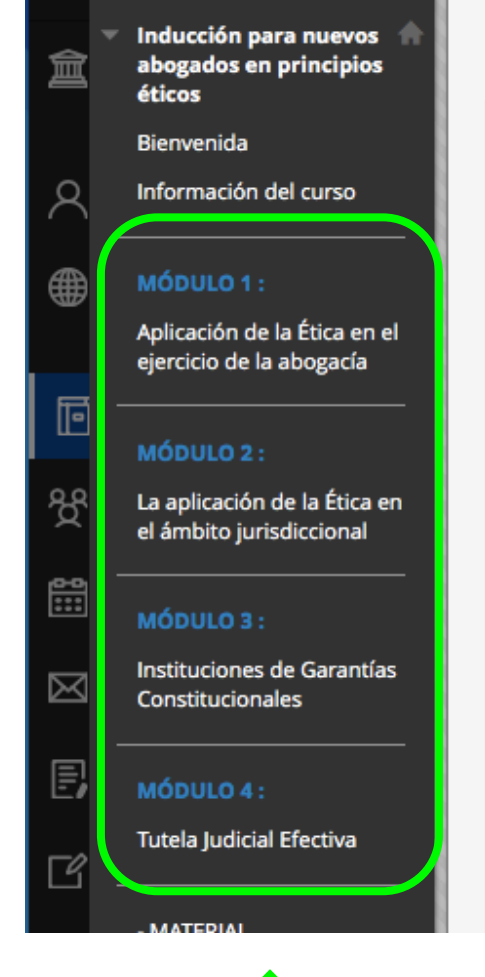

#### Bienvenida

 $\Box \equiv$ 

El Instituto Superior de la formación continua, jurídica y demás partic inclusiva, diversidad cu prestando un servicio c

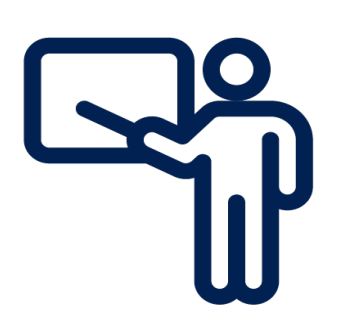

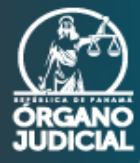

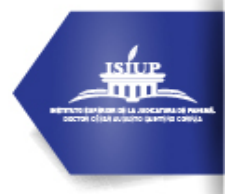

En la última parte, encontrará material complementario, que consta de la Ley 9 de 18 de abril de 1984, el Código de Ética del Abogado y tres videos que debe observar para su conocimiento. Por otra parte se encuentra la encuesta de evaluación del curso, que le solicitaremos complete a través de formularios online y al final está la prueba formativa que constará de veinte (20) preguntas, que deberá desarrollar en una (1) hora, entre un horario de 9:00 a.m. a 11:00 a.m.

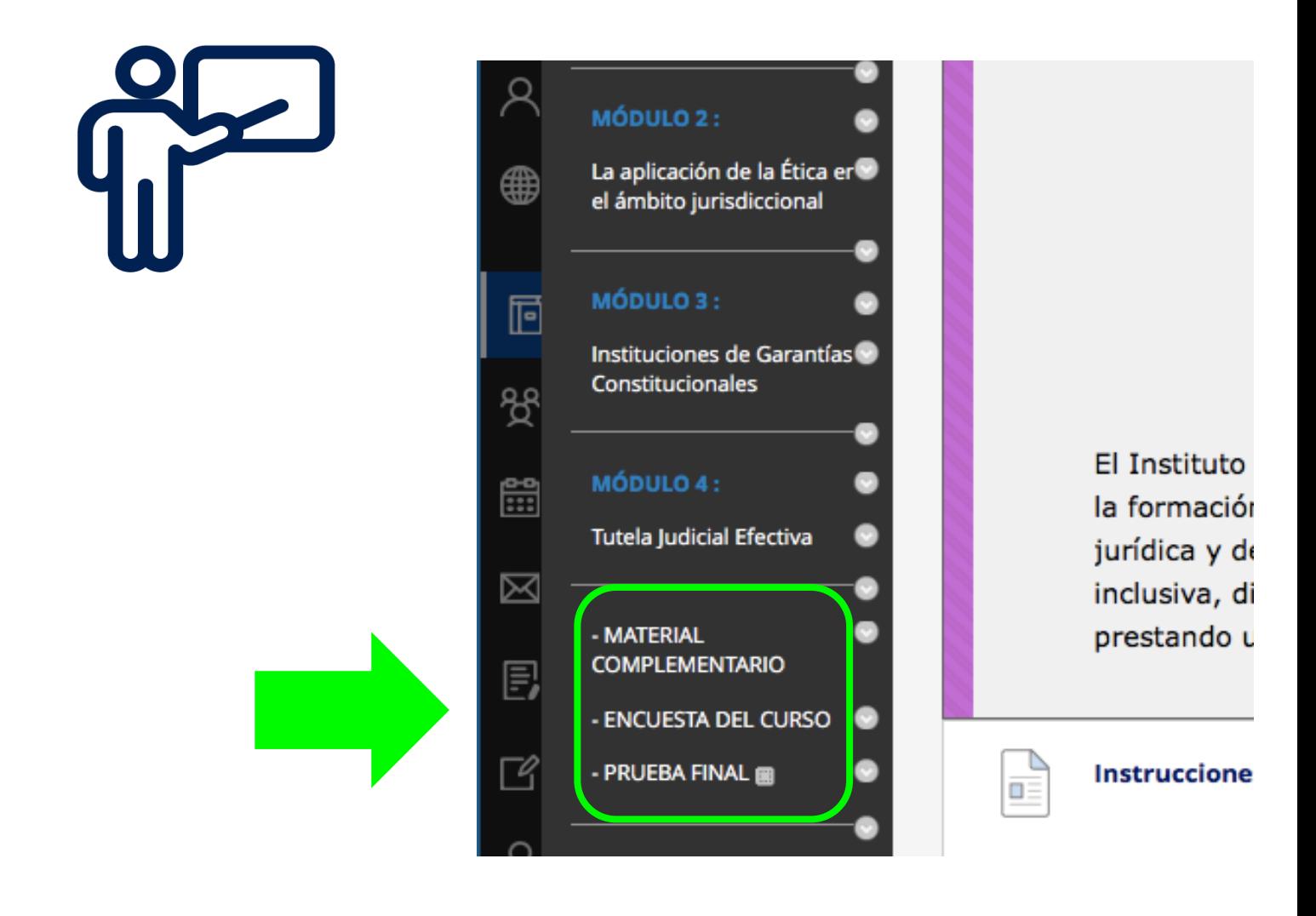